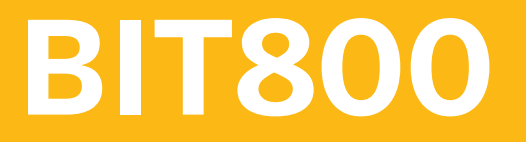

## **Process Orchestration Overview**

### COURSE OUTLINE

Course Version: 22 Course Duration:

## **SAP Copyrights, Trademarks and Disclaimers**

© 2023 SAP SE or an SAP affiliate company. All rights reserved.

No part of this publication may be reproduced or transmitted in any form or for any purpose without the express permission of SAP SE or an SAP affiliate company.

SAP and other SAP products and services mentioned herein as well as their respective logos are trademarks or registered trademarks of SAP SE (or an SAP affiliate company) in Germany and other countries. Please see https:/ [www.sap.com/corporate/en/legal/copyright.html](https://www.sap.com/corporate/en/legal/copyright.html) for additional trademark information and notices.

Some software products marketed by SAP SE and its distributors contain proprietary software components of other software vendors.

National product specifications may vary.

These materials may have been machine translated and may contain grammatical errors or inaccuracies.

These materials are provided by SAP SE or an SAP affiliate company for informational purposes only, without representation or warranty of any kind, and SAP SE or its affiliated companies shall not be liable for errors or omissions with respect to the materials. The only warranties for SAP SE or SAP affiliate company products and services are those that are set forth in the express warranty statements accompanying such products and services, if any. Nothing herein should be construed as constituting an additional warranty.

In particular, SAP SE or its affiliated companies have no obligation to pursue any course of business outlined in this document or any related presentation, or to develop or release any functionality mentioned therein. This document, or any related presentation, and SAP SE's or its affiliated companies' strategy and possible future developments, products, and/or platform directions and functionality are all subject to change and may be changed by SAP SE or its affiliated companies at any time for any reason without notice. The information in this document is not a commitment, promise, or legal obligation to deliver any material, code, or functionality. All forwardlooking statements are subject to various risks and uncertainties that could cause actual results to differ materially from expectations. Readers are cautioned not to place undue reliance on these forward-looking statements, which speak only as of their dates, and they should not be relied upon in making purchasing decisions.

# **Typographic Conventions**

American English is the standard used in this handbook. The following typographic conventions are also used.

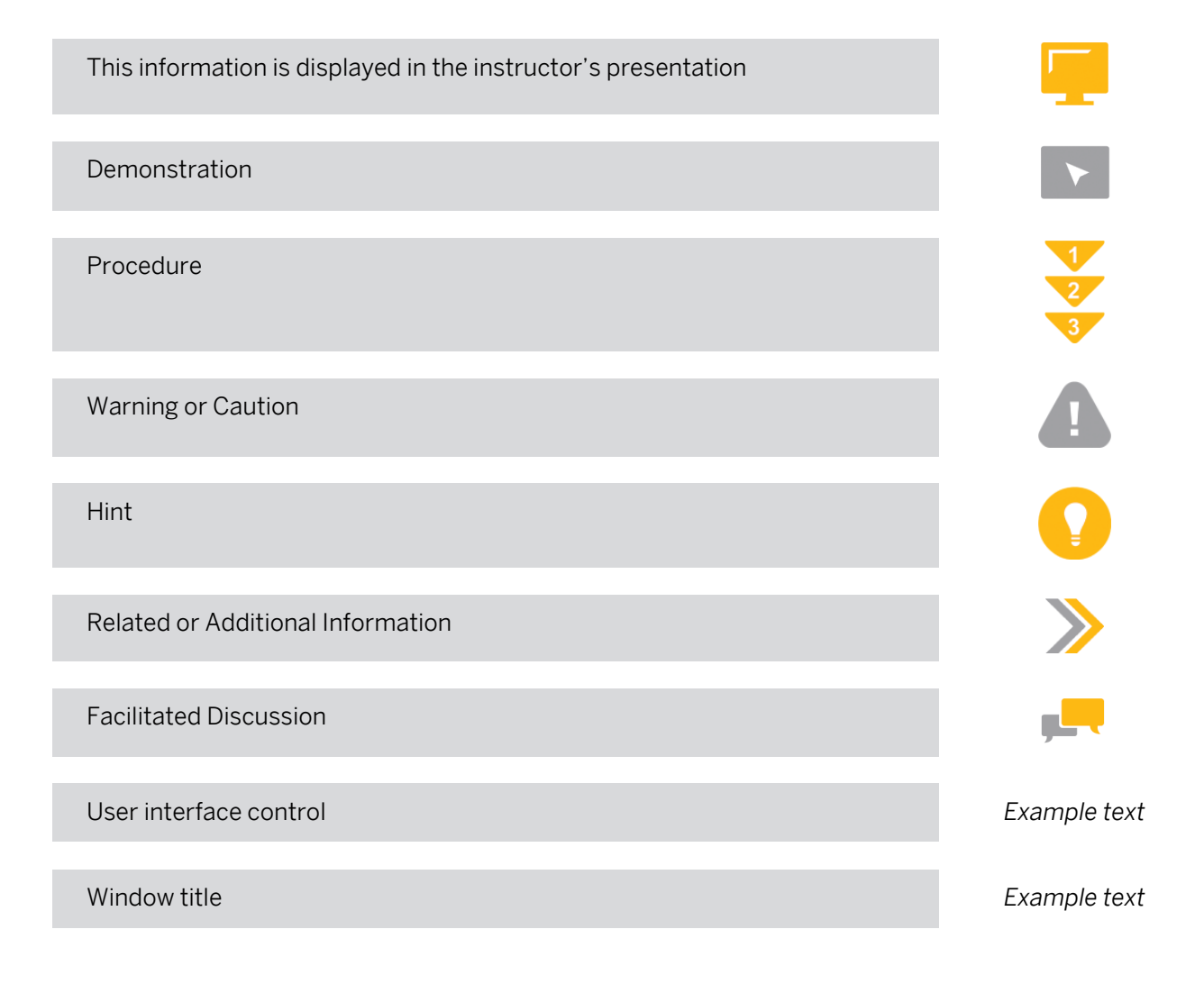

# **Contents**

### [vii](#page-6-0) [Course Overview](#page-6-0)

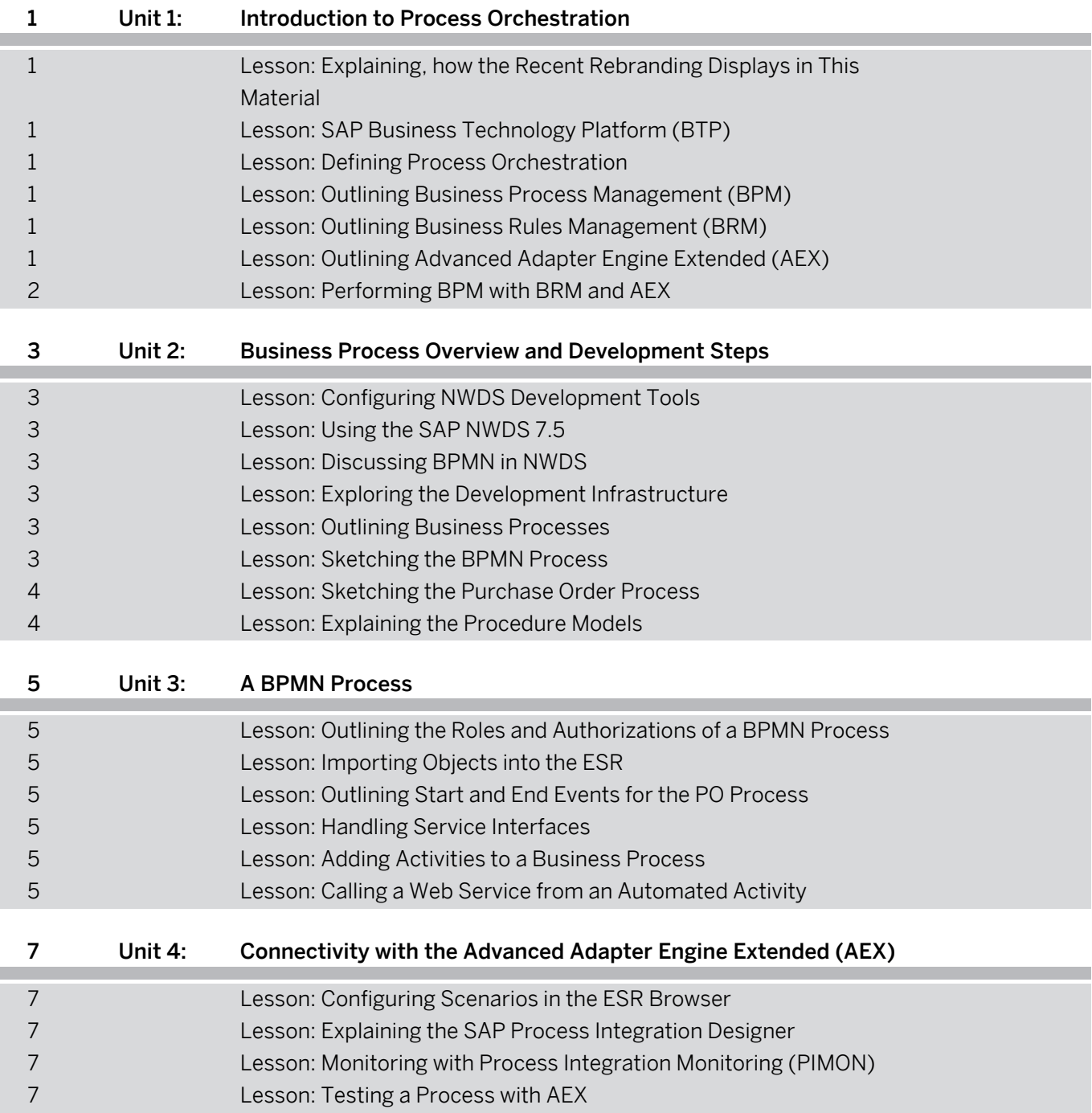

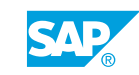

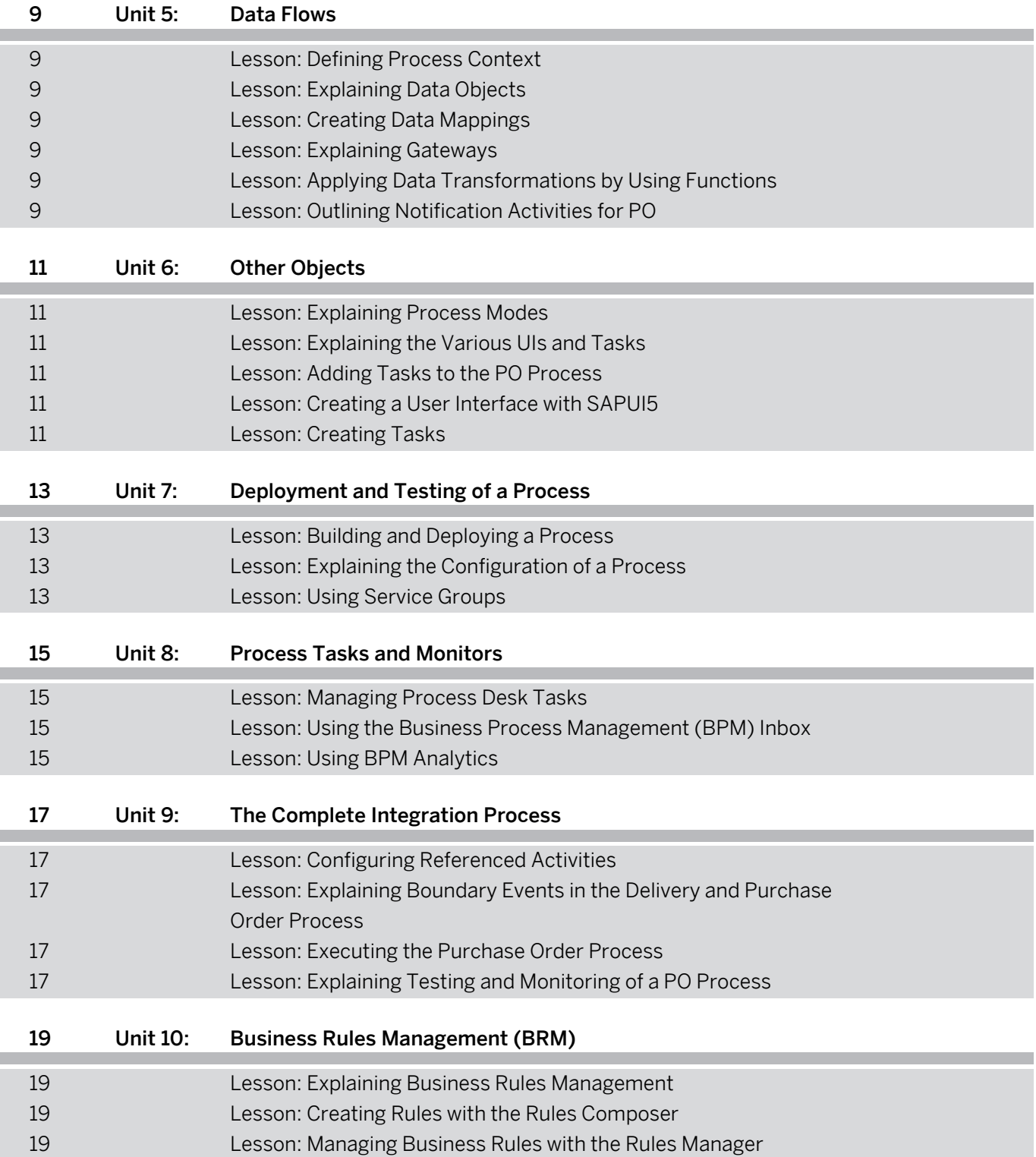

## <span id="page-6-0"></span>**Course Overview**

#### TARGET AUDIENCE

This course is intended for the following audiences:

- Application Consultant
- Development Consultant
- Technology Consultant
- Business Process Architect
- Business Process Owner/Team Lead/Power User
- Developer
- Enterprise Architect
- Solution Architect
- System Architect

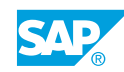

## <span id="page-8-0"></span>**UNIT 1 Introduction to Process Orchestration**

### **Lesson 1: Explaining, how the Recent Rebranding Displays in This Material**

### Lesson Objectives

After completing this lesson, you will be able to:

• Explain, how the recent rebranding displays in this material

## **Lesson 2: SAP Business Technology Platform (BTP)**

### Lesson Objectives

After completing this lesson, you will be able to:

• Explain the SAP Business Technology Platform

## **Lesson 3: Defining Process Orchestration**

### Lesson Objectives

After completing this lesson, you will be able to:

• Outline the basics of Process Orchestration

## **Lesson 4: Outlining Business Process Management (BPM)**

### Lesson Objectives

After completing this lesson, you will be able to:

• Outline the main objects of BPM

## **Lesson 5: Outlining Business Rules Management (BRM)**

### Lesson Objectives

After completing this lesson, you will be able to:

• Outline BRM

## **Lesson 6: Outlining Advanced Adapter Engine Extended (AEX)**

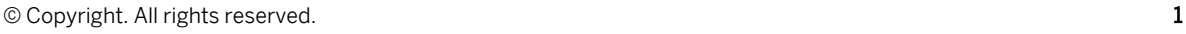

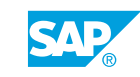

### <span id="page-9-0"></span>Lesson Objectives

After completing this lesson, you will be able to:

• Outline Advanced Adapter Engine Extended (AEX)

## **Lesson 7: Performing BPM with BRM and AEX**

### Lesson Objectives

After completing this lesson, you will be able to:

• Run business processes on an AEX

## <span id="page-10-0"></span>**UNIT 2 Business Process Overview and Development Steps**

## **Lesson 1: Configuring NWDS Development Tools**

### Lesson Objectives

After completing this lesson, you will be able to:

• Outline the configuration of business processes

## **Lesson 2: Using the SAP NWDS 7.5**

### Lesson Objectives

After completing this lesson, you will be able to:

• Working with SAP NWDS 7.5

## **Lesson 3: Discussing BPMN in NWDS**

### Lesson Objectives

After completing this lesson, you will be able to:

• Develop business processes

## **Lesson 4: Exploring the Development Infrastructure**

### Lesson Objectives

After completing this lesson, you will be able to:

• Explore the development infrastructure

## **Lesson 5: Outlining Business Processes**

Lesson Objectives After completing this lesson, you will be able to:

• Outline business processes

## **Lesson 6: Sketching the BPMN Process**

### Lesson Objectives

© Copyright. All rights reserved. 3

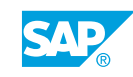

<span id="page-11-0"></span>After completing this lesson, you will be able to:

• Outline the elements of a BPMN process

## **Lesson 7: Sketching the Purchase Order Process**

#### Lesson Objectives

After completing this lesson, you will be able to:

• Sketch the purchase order process

## **Lesson 8: Explaining the Procedure Models**

#### Lesson Objectives

After completing this lesson, you will be able to:

• Explain the procedure models

# <span id="page-12-0"></span>**UNIT 3 A BPMN Process**

## **Lesson 1: Outlining the Roles and Authorizations of a BPMN Process**

### Lesson Objectives

After completing this lesson, you will be able to:

• Outline the roles and authorizations of the main process in BPMN

## **Lesson 2: Importing Objects into the ESR**

### Lesson Objectives

After completing this lesson, you will be able to:

• Import objects into a process

## **Lesson 3: Outlining Start and End Events for the PO Process**

### Lesson Objectives

After completing this lesson, you will be able to:

• Outline start and end events for PO

## **Lesson 4: Handling Service Interfaces**

### Lesson Objectives

After completing this lesson, you will be able to:

• Explain service interfaces

## **Lesson 5: Adding Activities to a Business Process**

#### Lesson Objectives After completing this lesson, you will be able to:

• Add activities to a business process

## **Lesson 6: Calling a Web Service from an Automated Activity**

Lesson Objectives

© Copyright. All rights reserved. 5

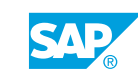

After completing this lesson, you will be able to:

• Call a web service from an automated activity

# <span id="page-14-0"></span>**UNIT 4 Connectivity with the Advanced Adapter Engine Extended (AEX)**

## **Lesson 1: Configuring Scenarios in the ESR Browser**

### Lesson Objectives

After completing this lesson, you will be able to:

• Explain the business case AEX

## **Lesson 2: Explaining the SAP Process Integration Designer**

### Lesson Objectives

After completing this lesson, you will be able to:

• Explain the SAP Process Integration Designer

## **Lesson 3: Monitoring with Process Integration Monitoring (PIMON)**

### Lesson Objectives

After completing this lesson, you will be able to:

• Monitor messages with Process Integration Monitoring (PIMON)

## **Lesson 4: Testing a Process with AEX**

### Lesson Objectives

After completing this lesson, you will be able to:

• Test the procurement process with AEX

# <span id="page-16-0"></span>**UNIT 5** Data Flows

## **Lesson 1: Defining Process Context**

### Lesson Objectives

After completing this lesson, you will be able to:

• Define process context

## **Lesson 2: Explaining Data Objects**

### Lesson Objectives

After completing this lesson, you will be able to:

• Explain data objects

## **Lesson 3: Creating Data Mappings**

### Lesson Objectives

After completing this lesson, you will be able to:

• Create mappings

## **Lesson 4: Explaining Gateways**

### Lesson Objectives

After completing this lesson, you will be able to:

• Explain gateways

## **Lesson 5: Applying Data Transformations by Using Functions**

Lesson Objectives After completing this lesson, you will be able to:

• Apply data transformations by using functions

## **Lesson 6: Outlining Notification Activities for PO**

Lesson Objectives

© Copyright. All rights reserved. 9

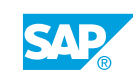

After completing this lesson, you will be able to:

• Explain notification activities

# <span id="page-18-0"></span>**UNIT 6 Other Objects**

## **Lesson 1: Explaining Process Modes**

### Lesson Objectives

After completing this lesson, you will be able to:

• Explain the process modes

## **Lesson 2: Explaining the Various UIs and Tasks**

### Lesson Objectives

After completing this lesson, you will be able to:

• Explain the various UIs and tasks

### **Lesson 3: Adding Tasks to the PO Process**

### Lesson Objectives

After completing this lesson, you will be able to:

● Explain Tasks for PO

## **Lesson 4: Creating a User Interface with SAPUI5**

### Lesson Objectives

After completing this lesson, you will be able to:

• Create a user interface with SAPUI5

### **Lesson 5: Creating Tasks**

Lesson Objectives After completing this lesson, you will be able to:

• Create tasks

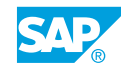

## <span id="page-20-0"></span>**UNIT 7 Deployment and Testing of a Process**

## **Lesson 1: Building and Deploying a Process**

### Lesson Objectives

After completing this lesson, you will be able to:

• Explain compiling and deploying of PO processes

## **Lesson 2: Explaining the Configuration of a Process**

### Lesson Objectives

After completing this lesson, you will be able to:

• Explain the configuration of the PO processes

## **Lesson 3: Using Service Groups**

### Lesson Objectives

After completing this lesson, you will be able to:

• Use service groups

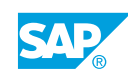

# <span id="page-22-0"></span>**UNIT 8 Process Tasks and Monitors**

## **Lesson 1: Managing Process Desk Tasks**

### Lesson Objectives

After completing this lesson, you will be able to:

• Manage process desk tasks

### **Lesson 2: Using the Business Process Management (BPM) Inbox**

### Lesson Objectives

After completing this lesson, you will be able to:

• Use the Business Process Management (BPM) inbox

### **Lesson 3: Using BPM Analytics**

### Lesson Objectives

After completing this lesson, you will be able to:

• Monitor a procurement process

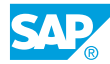

## <span id="page-24-0"></span>**UNIT 9 The Complete Integration Process**

## **Lesson 1: Configuring Referenced Activities**

### Lesson Objectives

After completing this lesson, you will be able to:

• Configure referenced activities

### **Lesson 2: Explaining Boundary Events in the Delivery and Purchase Order Process**

### Lesson Objectives

After completing this lesson, you will be able to:

• Explain boundary events in the delivery and purchase order process

## **Lesson 3: Executing the Purchase Order Process**

### Lesson Objectives

After completing this lesson, you will be able to:

• Execute the purchase order process

## **Lesson 4: Explaining Testing and Monitoring of a PO Process**

### Lesson Objectives

After completing this lesson, you will be able to:

• Explain testing and monitoring of PO processes

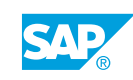

# <span id="page-26-0"></span>**UNIT 10 Business Rules Management (BRM)**

## **Lesson 1: Explaining Business Rules Management**

### Lesson Objectives

After completing this lesson, you will be able to:

• Explain Business Rules Management (BRM)

## **Lesson 2: Creating Rules with the Rules Composer**

### Lesson Objectives

After completing this lesson, you will be able to:

• Create rules with the Rules Composer

## **Lesson 3: Managing Business Rules with the Rules Manager**

### Lesson Objectives

After completing this lesson, you will be able to:

• Use the Business Rules Manager

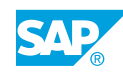